# <span id="page-0-0"></span>Defining L-functions in GP A tutorial

#### B. Allombert

IMB CNRS/Université de Bordeaux

10/01/2024

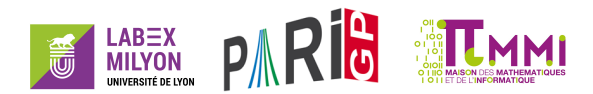

K ロ ▶ K @ ▶ K 할 ▶ K 할 ▶ | 할 | K 9 Q Q

## Riemann  $\zeta$  function

```
? Zeta = lfuncreate(1)
\text{81} = [\text{[Vecsmall([1]),1],0,[0],1,1,1,1,1}]? lfun(Zeta,2)
%2 = 1.6449340668482264364724151666460251892
? lfun(Zeta,0,1)
%3 = -0.91893853320467274178032973640561763986
? lfun(Zeta,1)
64 = 1.000000000000*x^2-1+0(x^0)? lfun(Zeta, 1+x+O(x^10))\text{\%5} = 1.000000000* x^2-1+0.5772156+0.0728158*x-0.00484? lfunzeros(Zeta,20)
%6 = [14.134725141734693790457251983562470271]
? lfunlambda(Zeta,2)
%7 = 0.52359877559829887307710723054658381403K ロ > K 個 > K 差 > K 差 > → 差 → の Q Q →
```
## Dirichlet *L* functions

```
? G=znstar(4,1); G.clqp
88 = [2, [2], [3]? Dir=lfuncreate([G,[1]]); lfunparams(Dir)
89 = [4,1,1]? lfunan(Dir,30)
\text{\%10} = \{1, 0, -1, 0, 1, 0, -1, 0, 1, 0, -1, 0, 1, 0, -1, 0, 1, 0, -1, 0, 1, 0, -1, 0, 1, 0, -1, 0, 1, 0, -1, 0, 1, 0, -1, 0, 1, 0, 1, 0, 1, 0, 1, 0, 1, 0, 1, 0, 1, 0, 1, 0, 1, 0, 1, 0, 1, 0, 1, 0, 1, 0, 1, 0, 1, 0, 1, 0, 1, 0, ? lfun(Dir,2)
%11 = 0.91596559417721901505460351493238411078
? Catalan
%12 = 0.91596559417721901505460351493238411077
? znconreyexp(G,[1])
813 = 3? lfun(Mod(3,4),2)
%14 = 0.91596559417721901505460351493238411078KEL KALE KEL KEL KAR
```
## Dedekind  $\zeta$  functions

```
? Dedek = lfuncreate(x^2+1); lfunparams(Dedek)
\$15 = [4,1,[0,1]]? lfun(Dedek,2)
%16 = 1.5067030099229850308865650481820713960
? lfuneuler(Dedek,3)
817 = 1/(-x^2+1)? zeta(2) *Catalan%18 = 1.5067030099229850308865650481820713960
? L=lfunmul(Zeta,Mod(3, 4)); lfun(L, 2)%19 = 1.5067030099229850308865650481820713960
? L2=lfundiv(Dedek, 1); lfun(L2, 2)
%20 = 0.91596559417721901505460351493238411078
? lfuneuler(L2,3)
821 = 1/(x+1)KOD KARD KED KED BE YOUR
```
## Hecke *L* functions

```
? bnf = bnfinit(a^2+23);
? bnr = bnrinit(bnf, 1); bnr.clgp
823 = [3, 3]? Hecke = 1 funcreate ([bnr, [1]]);
? lfunparams(Hecke)
825 = [23, 1, [0, 1]? lfuneuler(Hecke,5)
826 = 1/(-x^2+1)? z = lfun (Hecke, 0, 1)
827 = 0.28119957432296184651205076406787829979+0. F-
? algdep(exp(z), 3)28 = x^3 - x - 1
```
**KOD CONTRACT A BOAR KOD A CO** 

## Abelian extension

Let  $L/K$  an Abelian extension. It is possible to build  $\zeta_L$  directly from class field theory parameters.

```
? bnr = bnrinit(bnf, 23); bnr.closep829 = [759, [759]? ZL = 1funcreate([bnr, Mat(11)]);
? lfunparams(ZL)
%31 = [39471584120695485887249589623,1,[0,0,0,0,0,0,0,0,0,0,0,1,1,1,1,1,1,1,1,1,1,1]]
? lfuneuler(ZL, 5)
832 = 1/( - x^2 2 + 1)? lfun(ZL,1)
833 = 0.20543374142343149269037323981188134330*x^2-1
```
**KORKARYKERKE PORCH** 

## Elliptic curves

```
For the elliptic curve y^2 + y = x^3 - x^2 - 10x - 20:
? E = ellinit([0,-1,1,-10,-20]);
? lfun(E,1)
%35 = 0.25384186085591068433775892335090946104
? lfuneuler(E,5)
836 = 1/(5*x^2-x+1)? ellbsd(E)
%37 = 0.25384186085591068433775892335090946104
? lfunparams(E)
838 = [11, 2, [0, 1]? L = lfunsympow(E, 2); lfunparams(L)839 = [121, 3, 10, 0, 1]
```
### Elliptic curves over number fields

We define the elliptic curve  $y^2 + xy + \phi x = x^3 + (\phi + 1)x^2 + x$ over the field  $\mathbb{Q}(\sqrt{2})$  $\overline{5}$ ) where  $\phi = \frac{1+\sqrt{5}}{2}$  $\frac{1}{2}$ .

```
? nf = nfinite(a^2-5);
? phi = (1+a)/2;
? E = ellipti([1,phi+1,phi,phi,0], nf);? E.j
843 = Mod(-53104/31*a-1649/31,a^2-5)
? E.disc
844 = Mod(-8*a+17, a^2-5)? N = ellqlobalred(E) [1]845 = [31, 13; 0, 1]? tor = elltors(E) \setminus Z/8Z
846 = [8, [8], [Mod(-1, a^2-5), Mod(-1/2*a+1/2, a^2-5)]
```
## Elliptic curves over number fields

We check the BSD conjecture for *E*.

```
? om = E.omeqa847 = \begin{bmatrix} 3.05217315 & -2.39884477 & \text{I} \end{bmatrix}% [8.43805989,4.21902994-1.57216679*I]]
? per = \text{om}[1][1]*\text{om}[2][1];? tan = elltamagawa(E)849 = 2? bsd = (\text{per}*\text{tan}) / (\text{tor}[1]^2*\text{sqrt}(\text{abs}(nf.disc)))%50 = 0.35992895949803944944002575466348575048
? ellbsd(E)
%51 = 0.35992895949803944944002575466348575048
? LI = Ifun(E,1)%52 = 0.35992895949803944944002575466348575048
```
#### lfuntwist

lfuntwist allows to twist an *L* function by a Dirichlet character. The conductors need to be coprime.

**KORKARA KERKER DAGA** 

```
? E = ellinit([0,-1,1,-10,-20]):
? L=lfuntwist(E, Mod(2,5)):
? lfunan(E,10)
855 = [1, -2, -1, 2, 1, 2, -2, 0, -2, -2]? lfunan(Mod(2,5),10)
856 = [1, I, -I, -1, 0, 1, I, -I, -1, 0]? lfunan(L,10)
857 = [1, -2 \times 1, 1, -2, 0, 2, -2 \times 1, 0, 2, 0]
```
## lfuntwist

We redefine the curve over  $\mathbb{Q}(\zeta_5)$ .

? nf=nfinit(polcyclo(5,'a)); ? E2=ellinit(E[1..5],nf); ? localbitprec(64); lfun(E2,2) %60 = 1.0543811873412420765 ? L2=lfuntwist(E,Mod(4,5)); ? lfun(E,2)\*lfun(L2,2)\*norm(lfun(L,2)) %62 = 1.0543811873410821651289745964738865962

K ロ ▶ K @ ▶ K 할 > K 할 > 1 할 > 1 9 Q Q \*

## Genus-2 curve

For the genus-2 curve 
$$
y^2 + (x^3 + 1)y = x^2 + x
$$
:

```
? L=lfungenus2([x^2+x,x^3+1]);
? lfunparams(L)
864 = [249, 2, [0, 0, 1, 1]? lfun(L,1)%65 = 0.13154950701147875921340134301217526069
? lfunan(L, 5)866 = [1, -2, -2, 1, 0]
```
# Galois group

We start with a Galois extension of the rationals, here we start with a Galois extension of the rationals, here  $\mathbb{Q}(\sqrt[3]{2},\zeta_3) = \mathbb{Q}(\sqrt[6]{-108})$ , with Galois group isomorphic to  $\mathfrak{S}_3$ .

**KORK ERKER ADAM ADA** 

- ?  $N = n$ finit(x^6+108);
- ?  $G =$  qaloisinit  $(N)$ ;

*G* is the Galois group of *N*.

## Linear representation

```
? [T, o] = qaloischartable(G);
? T \sim870 = [1 \ 1 \ 1]% [1 1 -1]
\frac{1}{2} \frac{1}{2} \frac{0}{1}
```
*T* is the character table of  $G \cong \mathfrak{S}_3$ , which is defined over Z. The first character is related to the trivial representation, the second to the signature, and the third to a faithful irreducible representation of dimension 2.

The ordering of the conjugacy classes is given by galoisconjclasses(G).

```
? galoisconjclasses(G)
871 = [[Vecsmall([1,2,3,4,5,6])],[Vecsmall([3,1,2,6,4,4,4,4],4],0]K ロ X x 4 D X X 원 X X 원 X 원 X 2 D X Q Q
```
## Artin *L*-function

We compute the Artin function associated to the 3<sup>rd</sup> character.

```
? L = lfunartin(N, G, T[, 3], o);
? lfuncheckfeq(L)
873 = -138? L[2..5]
874 = [0, [0, 1], 1, 108]? z = 1 fun (L, 0, 1)875 = 1.3473773483293841009181878914456530463? algdep(exp(z), 3)276 = x^{3}-3+x^{2}-3*x-1
```
which suggests that this function is equal to a Hecke L-function.

```
? bnr = bnrinit(bnfinit(a^2+a+1), 6);
? lfunan([bnr, [1]], 100) = = lfunan(L, 100)
878 = 1KORK ERKER ADAM ADA
```
## A more interesting example

Let *E* be a model of the curve  $X_0(11)$  $E: y^2 + y = x^3 - x^2 - 10x - 20$ , we build the field  $\mathbb{Q}(E[3])$ generated by the coordinates of the points of 3-torsions.

? E=ellinit([0,-1,1,-10,-20]); \\ or ellinit("11a1") if elldata is available ? P=elldivpol(E,3) %80 = 3\*x^4-4\*x^3-60\*x^2-237\*x-21 ? Q=polresultant(P,y^2-elldivpol(E,2)) %81 = 27\*y^8+108\*y^7-4813\*y^6-14817\*y^5+162543\*y^4+349907\*y^3+267096\*y^2+89655\*y-101306819 ? R=nfsplitting(Q) %82 = y^48-36\*y^46+558\*y^44-4588\*y^42+24549\*y^40-116343\*y^38+448230\*y^36-607011\*y^34-2339472\*y^32+11589823\*y^30+647445\*y^28+51237771\*y^26-174384162\*y^24+186030660\*y^22-613287741\*y^20+356831711\*y^18+24874998\*y^16+1451203998\*y^14+487478410\*y^12+1619789490\*y^10+753657696\*y^8+577265832\*y^6+416905137\*y^4+64039734\*y^2+10673289

This defines a Galois extension of  $\mathbb Q$  with Galois group  $GL_2(\mathbb F_3)$ .

## Non monomial representation

? N=nfinit(R); G=galoisinit(N); ? [T,o]=galoischartable(G); T~ %84 = [1,1,1,1,1,1,1,1; % 1,1,-1,1,1,1,-1,-1; % 2,0,-y^3-y,1,-1,-2,0, y^3+y; % 2,0, y^3+y,1,-1,-2,0,-y^3-y; % 2,2,0,-1,-1,2,0,0; % 3,-1,-1,0,0,3,1,-1; % 3,-1,1,0,0,3,-1,1; % 4,0,0,-1,1,-4,0,0] ? o %85 = 8

*o* = 8 means that the variable *y* denotes a 8-th root of unity.

## Non monomial representation

```
? minpoly(Mod(y^3+y, polcyclo(o,y)))
886 = x^2 + 2
```
So the coefficients are in  $\mathbb{Q}(\sqrt{2})$ −2). We use the third irreducible representation.

**KOD KARD KED KED BE YOUR** 

```
? L = lfunction(N,G,T[,3],0);
? L[2..5]
888 = [1, [0, 1], 1, 3267]? lfuncheckfeq(L)
889 = -127
```
## **Determinant**

```
? dT = qaloischardet(G, T[, 3], o)890 = [1,1,-1,1,1,1,-1,-1]? dL = Lfunartin(N, G, d, G);
? dL[2..5]
892 = [0, [1], 1, 3];
```
So *L* is associate to a modular form of weight 1, level 3267 and nebentypus  $\left( \frac{-3}{2} \right)$ .

```
? mf=mfinit([3267,1,-3],1);
? M=mfeigenbasis(mf);
? C=mfcoefs(M[3],100);
? mfembed(M[3],C)[2][2..-1]==lfunan(L,100)
896 = 1
```
**KOD KARD KED KED BE YOUR** 

## Link to E

#### We reduce the coefficients of *L* modulo 1 + √ −2 of norm 3.

? S = 
$$
\text{Ifunan}(L, 1000); SE = Ifunan(E, 1000);
$$

- ? Smod3 =  $round(real(S)) + round(inaq(S)/sqrt(2));$
- ?  $[$  (Smod3 $[i]$ -SE $[i]$ )  $\$3|i$  <  $[1.1, 1.1]$   $]$  and  $3|$ ,  $qcd(i, 33)$  =  $=1$

**KORK ERKER ADAM ADA** 

%99 = [0,0,0,0,0,0,0,0,0,0,0,0,0,0,0,0,...

The coefficients of *L* are congruent to the coefficients of the *L*-function associated to *E* modulo  $1 + \sqrt{-2}$ .

## Quotient of Hecke *L*-function

#### We will write *L* as  $L_1/L_2$ , where  $L_1$  and  $L_2$  are two Hecke *L*-functions.

```
? bnf6=bnfinit(a^6-3*a^5+6*a^4+4*a^3+6*a^2-3*a+1);
? bnr6=bnrinit(bnf6,1);
? L1=lfuncreate([bnr6,[1]]);
? L1[2..5]
\$103 = [1, [0, 0, 0, 1, 1, 1], 1, 32019867]? bnf4=bnfinit(a^4-a^3+3*a^2+a-1);
? pr4 = idealprime(bnf4, 3)[1];? bnr4=bnrinit(bnf4,[pr4,[0,1]]);
? L2=lfuncreate([bnr4, [1]]);
? L2[2..5]
\$108 = [0, [0, 0, 1, 1], 1.9801]
```
K ロ ▶ K @ ▶ K 할 ▶ K 할 ▶ | 할 | K 9 Q Q

## <span id="page-21-0"></span>Quotient of Hecke *L*-function

```
? LL = lfunction(L1, L2); LL[2..5]$109 = [0, [0,1], 1,3267]? round(lfunan(L,1000)-lfunan(LL,1000),&e)
%110 = [0,0,0,0,0,0,0,0,0,0,0,0,0,0,0,0,...
? e
8111 = -125
```
**KORK STRAIN A STRAIN A STRAIN** 

So *L* is equal to a quotient of two Hecke *L*-functions.